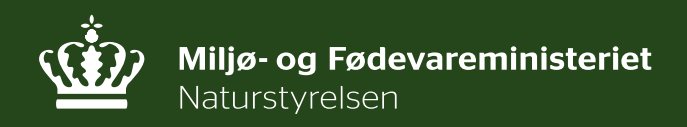

# **Trafikeftersøgninger 2016**

Marie Fangel Cleemann

#### **Trafikeftersøgninger i 2016 – 2% fald**

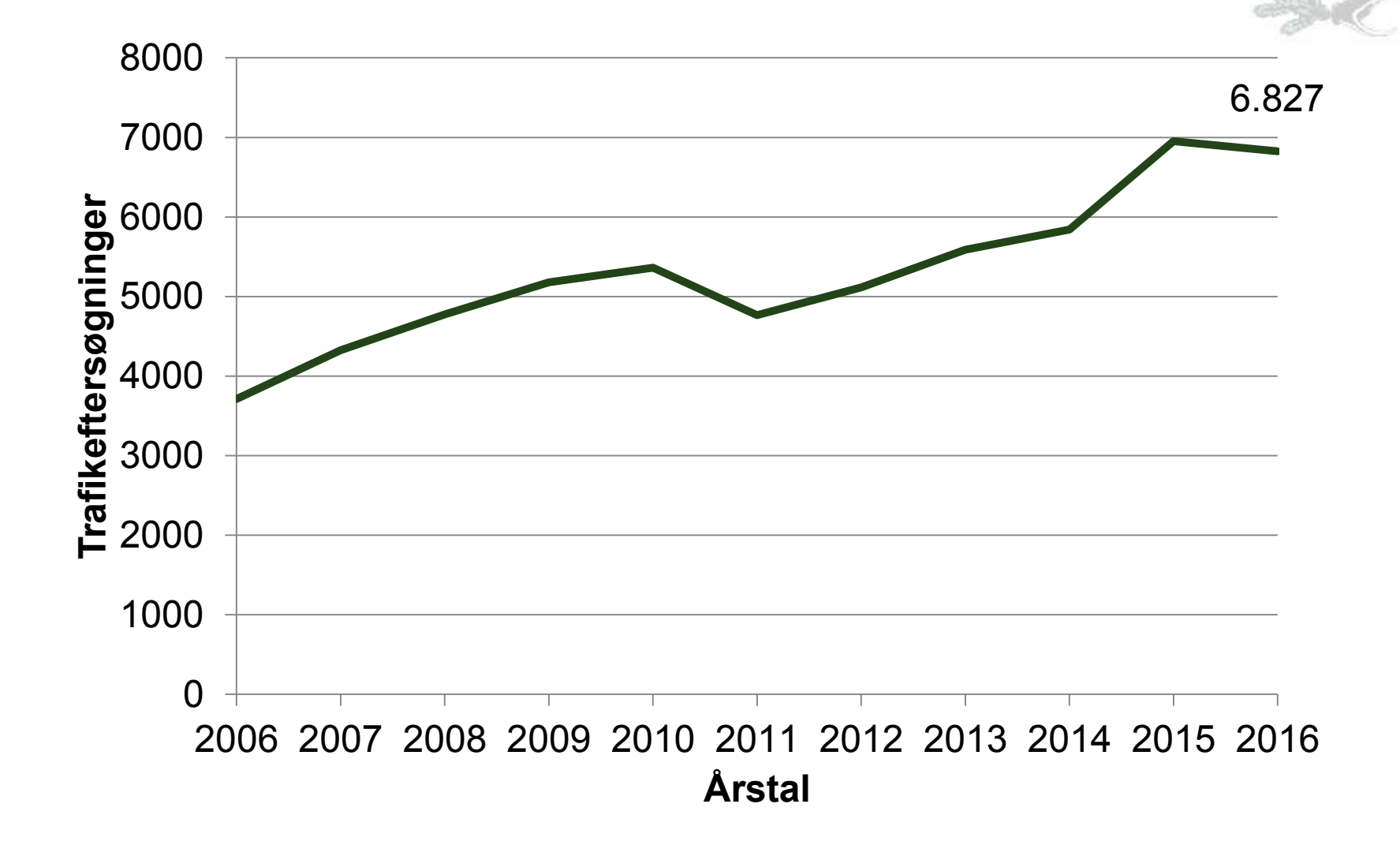

## **Antal trafikeftersøgninger per aktiv hundefører**

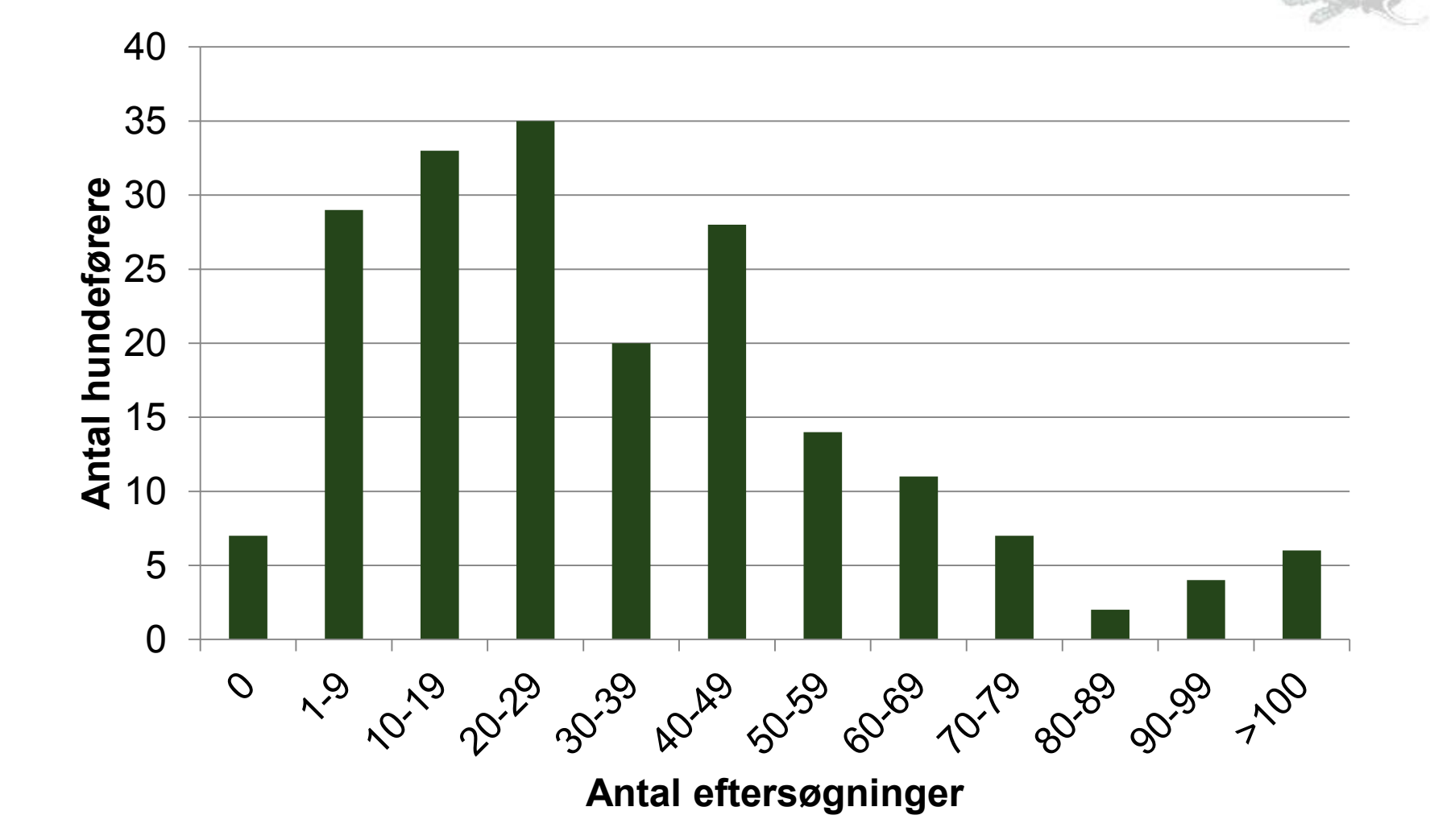

#### **Hvilke arter påkøres?**

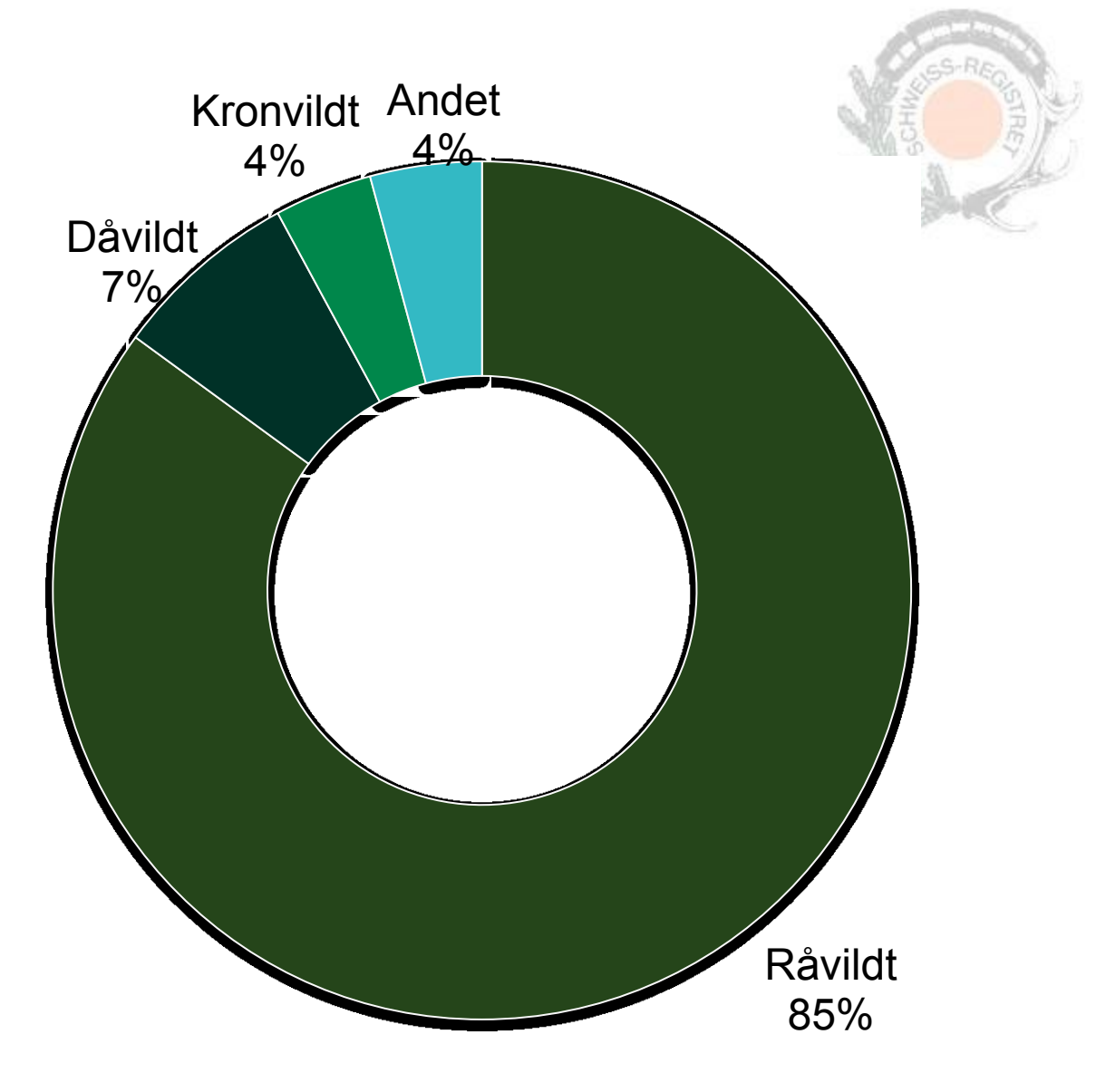

# **Trafikeftersøgninger fordelt på måned**

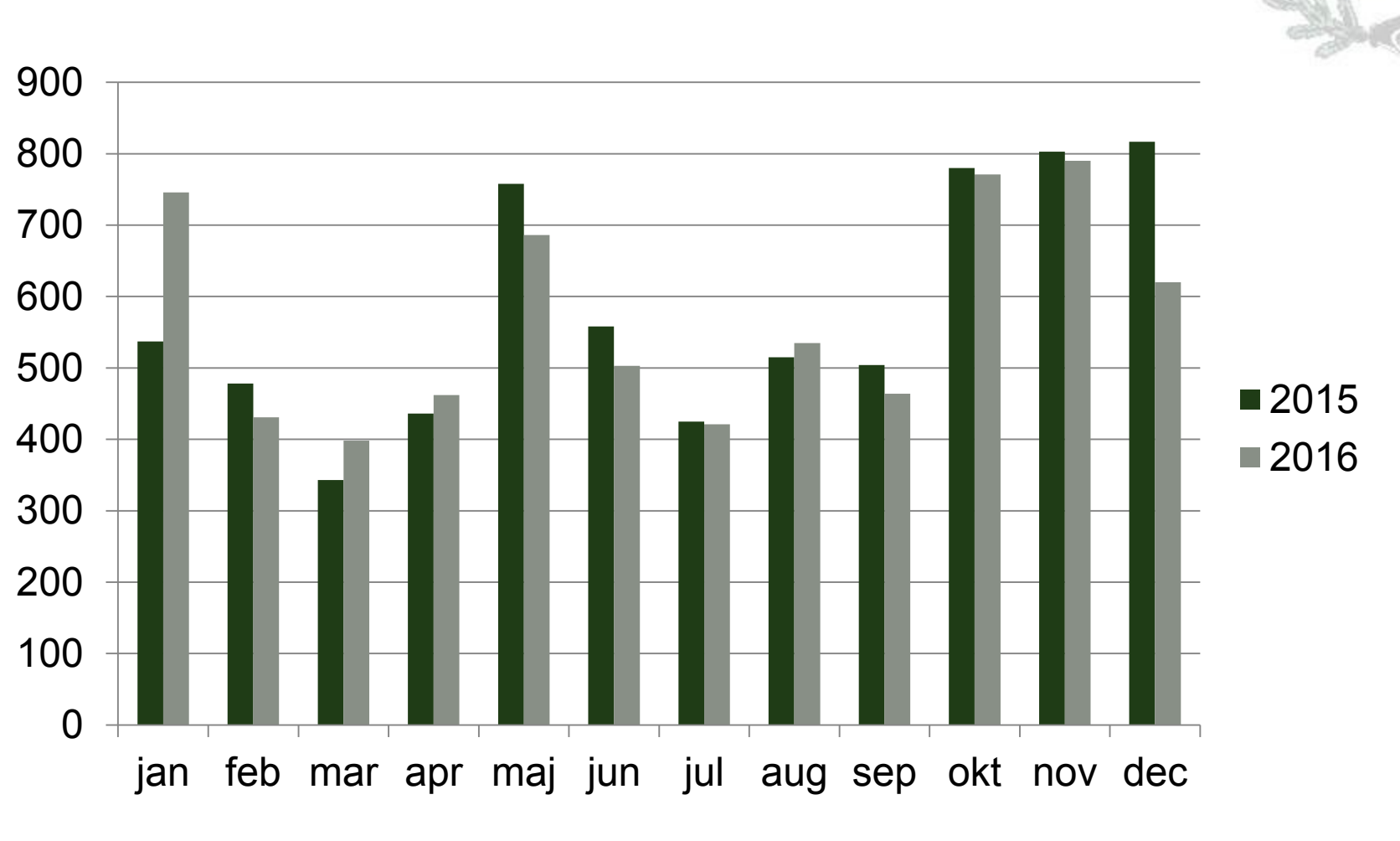

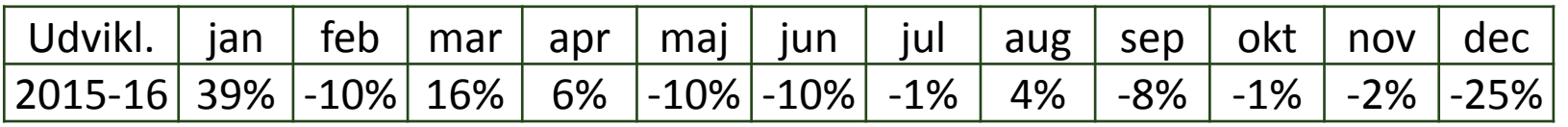

/ Naturstyrelsen / Schweiss-sekretariatet / Trafikeftersøgninger 2016

Ŵ

## **Eftersøgninger fordelt på de 10 Schweiss-regioner**

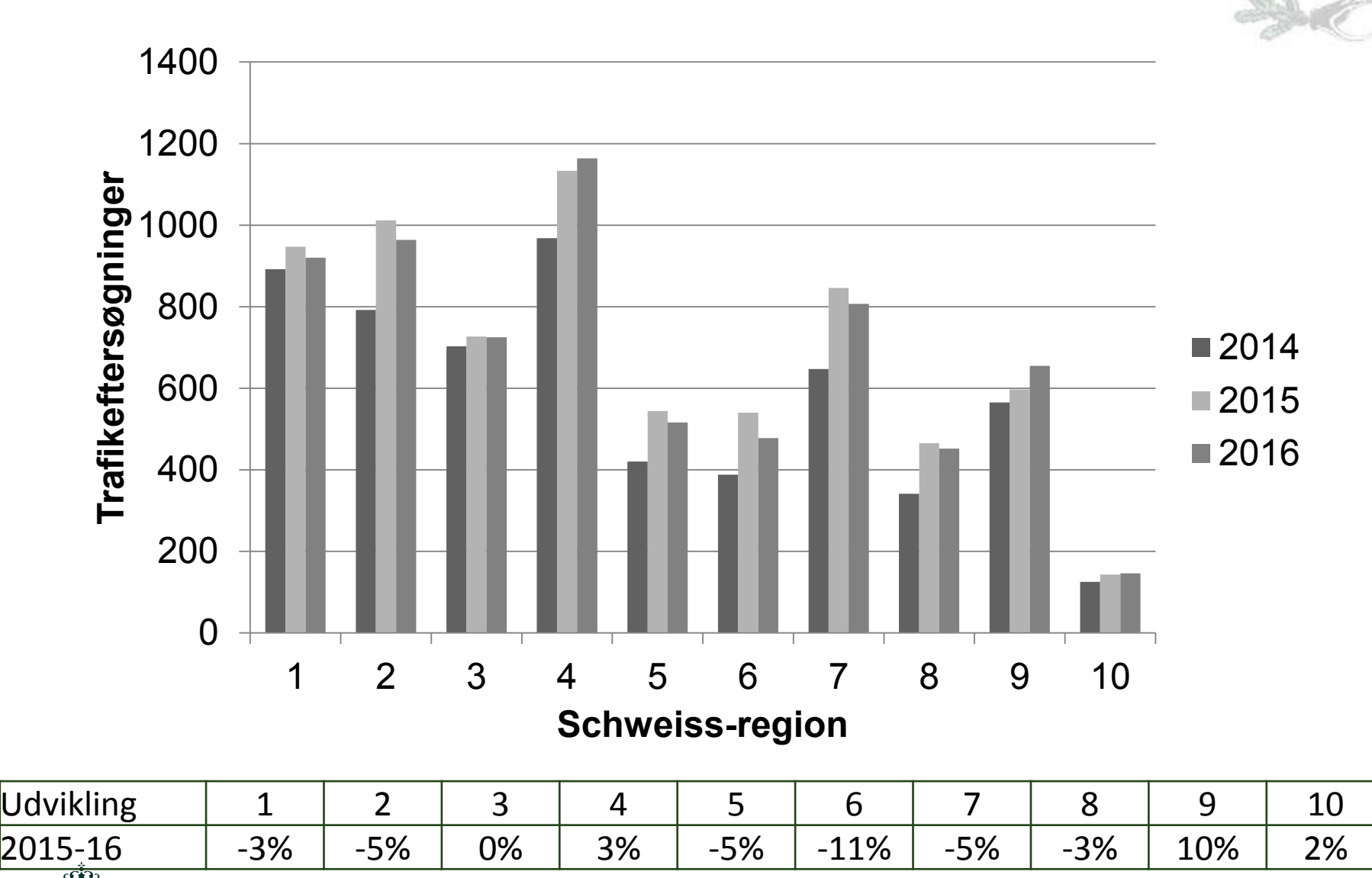

/ Naturstyrelsen / Schweiss-sekretariatet / Trafikeftersøgninger 2016

# **Trafikeftersøgninger på kommunalt niveau**

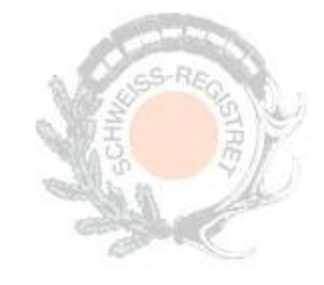

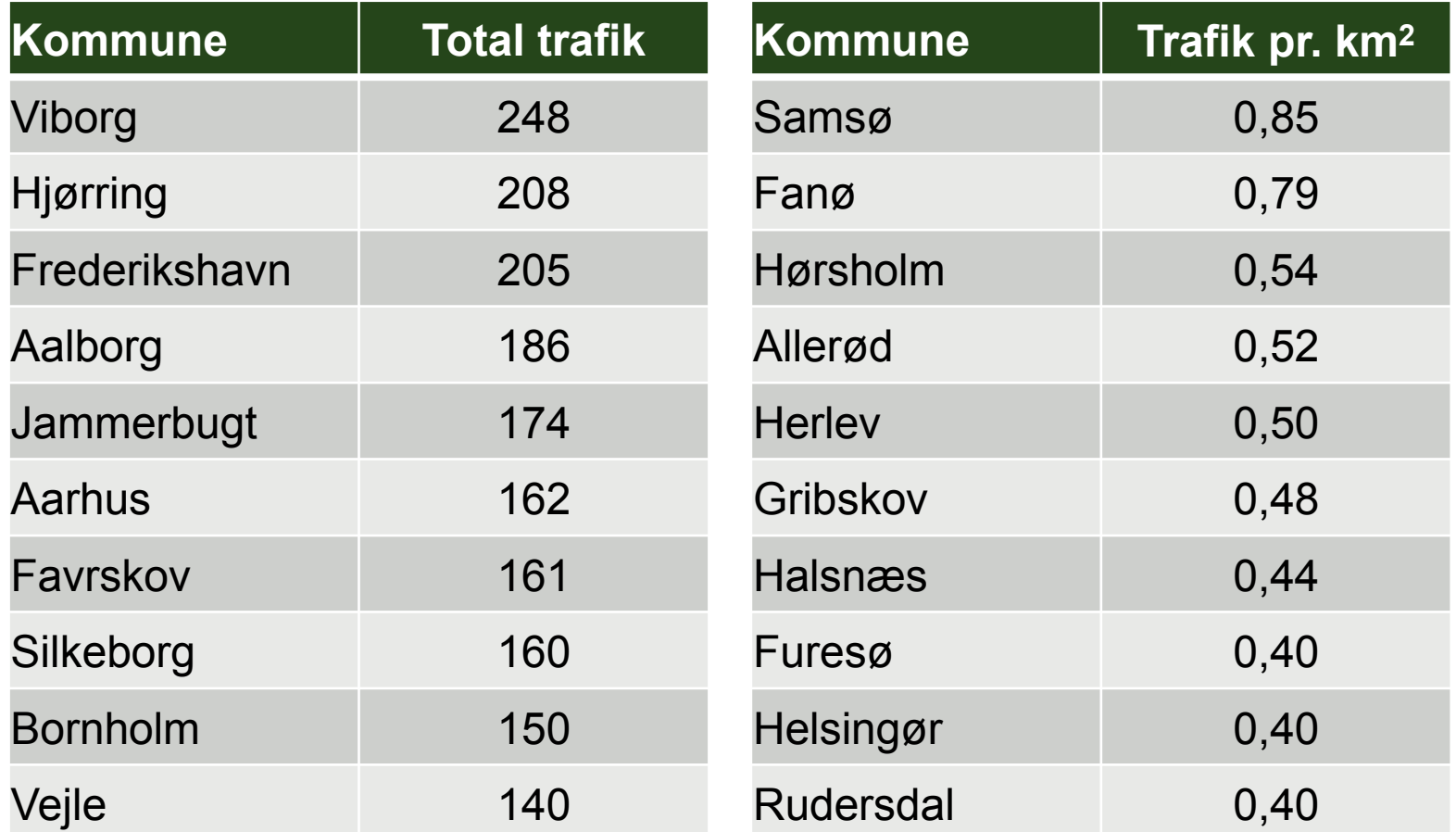

For yderligere information, kontakt Schweiss-sekretariatet

schweiss@nst.dk